## PCCP

## PAPER

Check for updates

Cite this: Phys. Chem. Chem. Phys., 2023, 25, 3190

# Using molecular dynamics to simulate realistic structures of nitrocellulose of different nitration levels<sup>†</sup>

Catriona Gibbon, <sup>1</sup><sup>D</sup> <sup>a</sup> Poppy Di Pietro,<sup>b</sup> Mark Storr,<sup>b</sup> Duncan Broughton<sup>b</sup> and Chris-Kriton Skylaris <sup>1</sup><sup>b</sup>\*<sup>a</sup>

Nitrocellulose is a reactive derivative of cellulose, one of the most commonly occurring natural materials. Nitration of cellulose decreases the stability of the structure, meaning less is understood about its structure and reactions. Although cellulose is often found in fully crystalline forms, nitrocellulose is more commonly paracrystalline, or amorphous. We present a protocol based on molecular dynamics simulations for creating realistic structures of nitrocellulose, particularly focusing on the crystallinity of the systems being created. We will also provide a detailed analysis of the geometric and dynamical parameters used to quantify the degree of crystallinity for the structures created here, with nitration levels varying from 0–14.14 wt% nitrogen content. Paracrystalline cellulose was not created using the protocol designed here, although it was found that the more nitrated a nitrocellulose system, the more the structure tends to paracrystallinity. This is due to a decrease in the number of hydrogen bonds present, and an increase in the size of the functional groups pushing the chains apart and weakening the interactions between the chains of the structure. The structures created are representative of realistic systems, which in the future will be able to be used to build further understanding of long-term storage of nitrocellulose.

Received 28th November 2022, Accepted 21st December 2022

DOI: 10.1039/d2cp05550c

rsc.li/pccp

Nitrocellulose has a wide range of uses. Although best known for its use in explosives, it is also used for propellants, coatings, films and printing inks.<sup>1</sup>

Nitrocellulose is formed from the nitration of cellulose, through the following esterification reaction, which is reversible and highly exothermic.<sup>2</sup>

$$R-OH + H-ONO_2 \rightleftharpoons R-ONO_2 + H_2O \tag{1}$$

Cellulose is one of the most commonly occurring natural materials, found as the main structural component of cell walls in plants and algae.<sup>3</sup>

The nitration level of nitrocellulose has a strong influence on the properties, such as the viscosity, and most importantly, the stability – the more nitrated the nitrocellulose, the less stable it is.<sup>4,5</sup> Any nitrocellulose compound containing higher than 12 wt% of nitrogen is considered to be explosive.<sup>2</sup> In this paper, we will use the "level of substitution" to refer to the number of positions of the dimer structure that have been nitrated. This means that the nitrate content can be calculated using the following formula:

% by weight = 
$$\frac{\text{SUB} \times 14.007}{318.234 + \text{SUB} \times 46.005 + (6 - \text{SUB}) \times 1.008} \times 100$$
(2)

where SUB is the level of substitution (where SUB  $\leq 6$ , and SUB = 6 means all of the R groups in Fig. 1a are nitrated). Fig. 1b shows the relationship between the amount of substitution and the nitrate wt% for significant nitrate levels. The maximum theoretical amount of nitration is all 6 positions of the dimer unit, a structure that contains 14.14 wt% of nitrogen. However, experimentally the highest level of nitration achieved is 13.3 wt%.<sup>6</sup>

Most of the time cellulose is found in crystalline forms, with chains built up to structures that can contain up to 300 000 residues.<sup>7</sup> Non-crystalline cellulose is more reactive due to its more disordered structure. Cellulose has multiple crystal forms known as cellulose I, II, III and IV.<sup>3</sup>

There are conflicting views on what sort of cellulose model best portrays cellulose crystals, whether it is fully crystalline, or

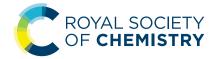

**View Article Online** 

<sup>&</sup>lt;sup>a</sup> School of Chemistry, University of Southampton, Highfield, Southampton, SO17 1BJ, UK. E-mail: C.Skylaris@soton.ac.uk

<sup>&</sup>lt;sup>b</sup> AWE Aldermaston, Reading, Berkshire, RG7 4PR, UK

<sup>&</sup>lt;sup>†</sup> Electronic supplementary information (ESI) available: Additional parameters of OPLS-aa, Moltemplate input file including coordinates, sample LAMMPS input file, average density values for structures created, investigation of lattice parameters, investigation of 3Ncfe phase change, analysing annealing cycles on 0N. See DOI: https://doi.org/10.1039/d2cp05550c

#### Paper

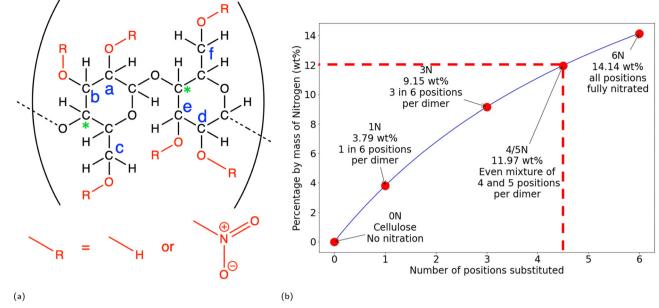

**Fig. 1** (a) Structure for cellulose and nitrocellulose. The red groups show the positions that can be nitrated, the blue letters are the labels used to refer to these positions and the green \* show the carbons being used to measure the RDF discussed in Fig. 4a and b. For cellulose all R groups are hydrogen, and when these are replaced by nitrate groups the cellulose becomes nitrocellulose. (b) Nitration levels for nitrocellulose structures with different levels of substitution, where the number of positions substituted is the number of red -R group positions in (a) that are changed to nitrate groups. The 5 levels of substitution being simulated in this project are highlighted on this graph. The dotted line highlights 12 wt% nitrogen, the accepted limit of explosiveness.

that it contains a combination of crystalline regions and amorphous regions.<sup>8</sup> The way that calculations are run depend on the choice of how to model cellulose.

Previous studies such as that by Meader *et al.* in 1978, have modelled cellulose as several different helix parameters, and the best model they found was a  $5_2$  helical conformation.<sup>9</sup> The spatial periodicity is 2.54 nm, with 5 glucose rings per period.

If the depolymerisation of cellulose is being studied, amorphous cellulose is important to look at. It is more 'open', the flexibility of the chain allowing more access to the glycosidic bonds which are the bonds that break in this process.<sup>10</sup>

Many cellulose computational chemistry studies use microfibril structures as this is the most commonly occurring natural form. Microfibrils are fibres that occur naturally in wood pulp, and they can be up to  $3 \times 3$  nm in cross-section, and up to several micrometers in length.<sup>11</sup> These are often simulated using a limited number of 'infinitely' long chains, using periodic boundary conditions. It has been found that the 'degree of polymerisation' used here, or the length of the chains in the simulation cell before being repeated through the boundary conditions does affect results, as shown in ref. 12 and 13.

It is known that most nitrocellulose created experimentally is not fully crystalline.<sup>14</sup> This means that to create a realistic structure of nitrocellulose, paracrystallinity must be added to the system. The creation of paracrystalline and amorphous cellulose using molecular dynamics has been the subject of many previous studies.<sup>10–13,15–17</sup>

This study aims to use molecular dynamics simulations to create paracrystalline nitrocellulose systems, and to test how the level of nitration affects the crystallinity.

## 1 Computational setup

For this study, 5 different nitration levels are simulated, 0 wt% nitrogen (cellulose), 3.49 wt% nitrogen (1 position nitrated per dimer), 6.76 wt% nitrogen (3 positions nitrated per dimer), 12 wt% nitrogen (an even mix of dimers with 4 and 5 positions nitrated, which represents the explosive threshold) and 14.14 wt% nitrogen (fully nitrated nitrocellulose). These will henceforth be referred to based on the level of substitution, 0N, 1N, 3N, 4/5N and 6N respectively.

The nitrocellulose unit cells were created by adding nitrate groups to crystalline cellulose  $I_{\beta}$  unit cells based on crystallographic data from Nishiyama *et al.*<sup>18</sup> using Avogadro. Coordinates for the atoms and instructions for how to build a unit cell of a specified nitration are available in the ESI.<sup>†</sup> The dimensions of the cellulose  $I_{\beta}$  are shown in Table 1. Large crystal models were built using Moltemplate, a molecule-building tool for LAMMPS.<sup>19</sup> The aim was then to perform molecular dynamics on these structures to make them paracrystalline.

These unit cells were then repeated to form the simulation cells. Different sized systems were created, from  $4 \times 4 \times 4$ 

**Table 1** Dimensions of cellulose  $I_{\beta}$  unit cells, used as the base for structures discussed in this paper.<sup>17</sup> Each unit cell contains 2 dimers. The theoretical density of perfectly crystalline cellulose  $I_{\beta}$  is 1.599 g cm<sup>-3</sup>

| Length (Å)                        | Angle (°)                                        | Lattice vector (Å)                                                                  |
|-----------------------------------|--------------------------------------------------|-------------------------------------------------------------------------------------|
| a = 8.01<br>b = 8.17<br>c = 10.36 | $\alpha = 90$<br>$\beta = 90$<br>$\gamma = 97.3$ | $\begin{array}{c}(8.01,0.00,0.00)\\(-1.04,8.10,0.00)\\(0.00,0.00,10.36)\end{array}$ |

(approximately 6500 atoms), up to  $10 \times 10 \times 10$  (approximately 102 000 atoms) and it was found that the size of the system had little effect on the final crystallinity. The systems used for the results presented here are  $8 \times 8 \times 8$  systems, containing around 50 000 atoms.

All calculations were run using LAMMPS (Large-scale Atomic/Molecular Massively Parallel Simulator).<sup>20</sup> LAMMPS is a classical molecular dynamics code used for materials modelling which has previously been used to study cellulose.<sup>12</sup>

The OPLS (Optimized Potentials for Liquid Simulations) All-Atom force field was used, as this is a well-defined force field within LAMMPS.<sup>21</sup> The bonding parameters of this force field have been either based on the values in the AMBER-all atom force field, or found through comparison to ab initio molecular calculations using RHF/6-31G\*//RHF/6-31G\* on over 50 molecules and the non-bonded parameters are based on Monte Carlo statistical mechanics simulations.<sup>22</sup> The original OPLS (Optimized Potentials for Liquid Simulations) used a unitedatom model, where only hydrogens attached to aliphatic carbons are considered implicitly. In the all-atom (AA) variation, all hydrogens are defined, which increases the computational cost (a propanol molecule becomes 12 sites to be considered, as opposed to 5), but reduces the error of calculations considerably. OPLS-AA has been used as a basis for studies on nitrocellulose, although extra parameterisation was required for the nitrate groups.23,24

These parameters were found using LigParGen, a web server that can be used to generate OPLS-AA force field parameters for a structure inputted through SMILES or PDB.<sup>25</sup> The atoms that needed parameterising were those in the  $-ONO_2$  groups. These were found by using LigParGen to give parameters for a molecule of HNO<sub>3</sub>.

A parameter of importance for the accurate representation of the  $HNO_3$  group is the improper dihedral which can be described as the "out-of-plane bending" (Fig. 2).<sup>26</sup> If it is not set correctly the nitrogen might not be trigonal planar, as it should be, and instead be trigonal pyramidal, as if there is a lone pair on the carbon.

The improper parameters provided by LigParGen are in a different 'style' from the default style in the OPLS-AA file provided on the Moltemplate GitHub, meaning that the style had to be changed from harmonic to CVFF (Constant Valence Force Field), meaning the potential is defined using 3 factors, shown in eqn (3)

$$E = K[1 + d\cos(n\phi_{ijkl})]$$
(3)

where *K* is a prefactor, *d* is either +1 or -1, *n* is an integer, and  $\phi_{ijkl}$  is the improper angle being measured, as opposed to two given for the harmonic potential in eqn (4) where *K* is a prefactor,  $\chi_0$  is the equilibrium angle and  $\chi_{ijkl}$  is the angle being measured.

$$E = K(\chi_{ijkl} - \chi_0) \tag{4}$$

Once the crystal structures had been created using Moltemplate, the structures need to be simulated at room temperature and pressure. The initial structures created are not naturally

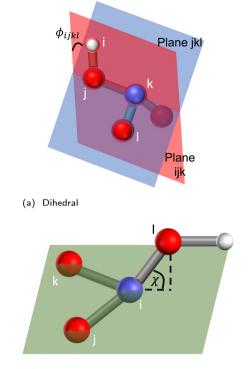

(b) Improper

Fig. 2 The difference between the dihedral angle and the improper dihedral angle, shown here on  $HNO_3$ . The structure here is in a configuration that implies lone pair to illustrate the angle, and is not representative of real  $HNO_3$ , which should be planar.

under these conditions, and will not cope with sudden extreme changes, so they must be changed gradually. The protocol is illustrated in Fig. 3 and discussed further in the following bullet points.

• An energy minimization was performed on the structure, using the conjugate gradient method.

• The initial pressure was found. Due to the method used to make the nitrocellulose – adding nitrate groups into a cellulose structure without making a change to the size of the simulation cell – the density of the structures is going to be unnaturally high, increasing the initial pressure calculated. These initial pressures vary based on the nitration level and are shown in Fig. 2.

• The pressure was then brought down to 1 atm at a rate of 100 000 atm per ns using NPT simulations, which seems fast, but was chosen to be compatible with all of the timescales needed, based on the initial pressures shown in Table 2.

• 10 ns of NPT were run on the structures, and then an analysis of the crystallinity was run.

In some cases, either where paracrystalline structures had not been formed, or further simulation was chosen to be performed, annealing cycles were run to see if further heating and cooling would help break the crystallinity.<sup>16</sup>

- Heat to 700 K at a rate of 100 K per 1 ns (4 ns)
- 1 ns at constant 700 K and 1 atm

• 2 ns at constant 300 K and 1 atm

 Dpen Access Article. Published on 26 December 2022. Downloaded on 8/18/2025 9:06:36 AM.

 27-NC

 This article is licensed under a Creative Commons Attribution-NonCommercial 3.0 Unported Licence

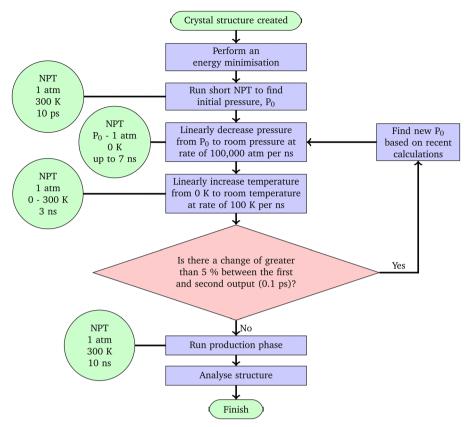

Fig. 3 Flow chart demonstrating the protocol. Green circles show the details of calculations being run, and red diamonds represent points at which the data should be processed to analyse the progress of the structure and decisions made.

Table 2Initial pressure values ( $P_0$ ) found in the first step of the protocolshown in Fig. 3, and the corresponding time to be brought to roompressure at a rate of 100 000 atm per ns

| Structure name | $P_0$ (atm) | Time (ns) |
|----------------|-------------|-----------|
| 0N             | 100         | 0.001     |
| 1Na            | 41 500      | 0.415     |
| 1Nb            | 42 100      | 0.421     |
| 1Nc            | 41 600      | 0.416     |
| 1Nd            | 41 800      | 0.418     |
| 1Ne            | 43 100      | 0.431     |
| 1Nd            | 31700       | 0.317     |
| 3Ncfa          | 234 000     | 2.34      |
| 3Ncfb          | 199 000     | 1.99      |
| 3Ncfd          | 200 000     | 2.00      |
| 3Ncfe          | 214000      | 2.14      |
| 4/5N           | 403 000     | 4.03      |
| 6N             | 703 000     | 7.03      |

Note: 0N is from experimental data, and it is not equilibrated in the OPLSAA forcefield, so it will still have a higher initial pressure than room pressure.

An example of the analysis of annealing cycles on cellulose is included in the ESI.<sup>†</sup>

All LAMMPS calculations were run using 0.5 fs timestep, Nosé-Hoover thermostat and barostat, with the temperature relaxation time set to 100 timesteps (50 ps) and the pressure relaxation time set to 1000 timesteps (500 ps). All of the calculations are NPT, and they were run using the triclinic setting in LAMMPS, meaning that all 6 of the parameters of the simulation cell -x, y, z and xy, xz, yz are all able to change independently.

#### 1.1 Characterisation techniques

Several techniques can be used to look at different aspects of the simulation and to assess the crystallinity of the structures.

**1.1.1 Root mean square distance.** Calculating the RMSD means calculating the average distance that atoms in the system have moved from their original position as a function of time, using the equation

$$\rho(t) = \sqrt{\frac{\sum_{i}^{N} (x_i(t) - x_i^{\text{ref}})^2}{N}}$$
(5)

summing all atoms  $(x_i)$  relative to their initial position  $(x_i^{\text{ref}})$ , where *N* is the total number of atoms.

After a calculation reaches an equilibrium, the variation of the structure should settle down, meaning that the RMSD can be used to show that an equilibrium has been reached.

**1.1.2 Visualisation.** A qualitative assessment of crystallinity can be performed by visualising the structure. A fully crystal structure will be exactly repeated patterns, and the more the crystallinity breaks the more visibly disordered the structure will be.

**1.1.3 Radial distribution function.** Fig. 4a shows an RDF calculated between the carbon positions represented by the green stars in Fig. 1. This carbon is chosen as it is part of the glycosidic bond, meaning it can give important information about the shape of the chains. In the crystalline structure, the relative distances between all of the atoms are at discrete values, as the structure is strictly ordered, and so there are several very clear peaks. As the structure becomes paracrystal-line most of these peaks begin to smooth out, as the positions average out.

There are still two very clear peaks in the paracrystalline RDF shown in Fig. 4a, at around 5 Å and 10 Å. This is to be expected, as they represent the distances along the chain, which are not going to be subject to much variation as the periodic boundary conditions will prevent the folding of chains.

**1.1.4 Density.** The density can provide an indication of how representative the computational structures are compared to experimental measurements.

Cellulose and nitrocellulose have been studied under many different conditions and states, so there are many different literature density values. The structures created for this study are based on cellulose  $I_{\beta}$ . In 2014 Kulasinski *et al.*<sup>11</sup> studied cellulose, and found two values for the density, experimentally it was 1.656 g cm<sup>-3</sup>, and through simulation 1.501 g cm<sup>-3</sup>, implying that the structure experimentally is less pure crystal-line than the simulations. 1.58 g cm<sup>-3</sup> is often said to be the "commonly accepted" density value for nitrocellulose,<sup>14</sup> although in the book "Explosives" by<sup>27</sup> it specifies that for 13.3 wt% nitrocellulose the density is 1.67 g cm<sup>-3</sup>.<sup>27</sup> In 2017 the effect of the nitration level on the density was studied by He *et al.*,<sup>28</sup> and it was found that the density increases as the nitration level increases.

Using NPT molecular dynamics on the structures allows the dimensions of the simulation cell to change, and therefore the

crystalline

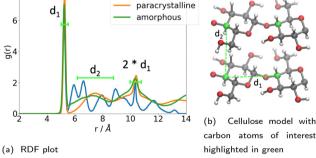

Fig. 4 (a) Shows the RDF between the fourth carbon of each monomer within cellulose structures. The d labels here show regions of peaks representing specific distances, illustrated in (b), with the  $d_1$  and  $d_2$  demonstrated on two dimer sections of cellulose. The carbons between which the RDF is being measured are shown in green (illustrated by a green \* on the structure shown in Fig. 1a). Other carbon atoms are shown in grey, oxygen atoms in red and hydrogen atoms in white. The profiles here are plotted from results obtained in this paper, using the RDF for the initial crystalline structure of 0N, and the final structures for 6N and 45N respectively.

density of the structures can adapt. If the structures we simulate have comparable densities to experimentally measured values, this gives us some confidence in our results.

**1.1.5** Lattice parameters. Along with calculating the density, other lattice parameters could be used to look at how the structure is changing. Kulasinski *et al.*<sup>11</sup> plotted the lengths of the sides and size of the angles of the simulation cell as NPT calculations were run, and the system was heated. They found a large change in the lattice parameters happened at around 450–550 K, evidence of a phase change from crystalline to paracrystalline.<sup>15</sup>

Also looked at the lattice parameters to compare structures obtained through simulation to those expected based on experimental results.

**1.1.6 Hydrogen bonds.** In large polymer systems such as cellulose, the interchain hydrogen bonds control the crystallinity of the structure. This means that counting the number of hydrogen bonds can be used to support how strongly crystalline a system is – the more bonds there are, the more crystalline the structure. Kulasinski *et al.*<sup>11</sup> showed that in cellulose, when the structure moves from crystalline to paracrystalline and amorphous, the overall number of hydrogen bonds decreased, although the proportion of these which are interchain bonds increases relative to the intrachain bonds.

### 2 Results

#### 2.1 RMSD

Before analysing how crystalline the structures produced are, we must ensure that the simulation has equilibrated. Looking at the RMSD, every structure reached an equilibrium within the first 2 ns of the 10 ns production phase.

The RMSD was also used to validate that the periodic boundary conditions were being applied appropriately. Fig. 5 shows the RMSD graph for the 4/5N structure during the 10 ns production phase. In particular, this graph plots the RMSD for four specific chains within the structure, and the fact that all 4 of these show similar levels of variation, regardless of their starting position, implies that the periodic boundary conditions have been correctly applied.

#### 2.2 Densities

After the simulations had been run as discussed on the 13 different structures described above, the average densities were collected in Fig. 6.

The density of the cellulose simulated here can be seen to be somewhere between that of experimental cellulose and cellulose simulated in previous work.<sup>11</sup> The densities for the other structures follow the expected trend of increasing density as the nitration level increases, as is expected based on the literature.<sup>28</sup> The highest energy density fits fairly well with the density given in ref. 27 for 13.3 wt%.

For the 1N structures, the density values show the densities have approximately paired up, with the positions at corresponding positions on the two rings of the dimer giving similar densities.

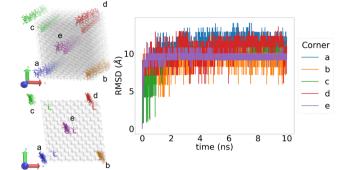

**Fig. 5** The RMSD for 4 different chain fragments in the 4/5N. In the structures on the left, the initial structure is shown by grey bonds, with the selected chains highlighted in their corresponding colour. The final positions of the chains after the 10 ns production phase are shown with bonds and atoms. The structure shown is 4/5N, results for the other structures are similar.

In the simulation of the 3Ncfe, there was a phase change during the 10 ns production phase, from paracrystalline to crystalline. More information about this can be found in the ESI.<sup>†</sup> This phase change also resulted in the structure having a different density, seen in Fig. 6.

#### 2.3 Visualisations and RDF

For every structure the RDF was calculated. The more paracrystalline the structure is, the "smoother" the RDF will be. The smoothness can be considered as a combination of two factors – a smooth line will have fewer, wider peaks. Fig. 7 shows these two measures for each of the structures.

The cellulose structure was still crystalline, even after the protocol had been performed on it, as can be seen in the visualisations in Fig. 8. The RDF shown in Fig. 8c has 11 narrow peaks with a prominence of  $g(\mathbf{r}) > 0.05$ , making it the most crystalline of any of the structures (Fig. 7).

The cellulose structure was further tested with annealing cycles, and the results are discussed in the ESI.<sup>†</sup>

Fig. 9 shows the RDF graphs for all 6 singly nitrated structures and the visualisations of some of the structures created, and the RDF over the 10 ns NPT production phase. Looking at the RDF graphs in Fig. 9 it can be seen that the position of the single nitrogen can affect the crystallinity of the structure, and all of the structures created are at least somewhat paracrystalline.

Here, as with the densities, we can see a slight pairing based on the nitration position, especially in the visualisations. It can be seen that 1Nb and 1Ne look the most compact and crystalline, and in Fig. 7 they are further right and lower than the other 1N structures, 1Na and 1Nd are less regular, and 1Nc and 1Nf are the most irregular and paracrystalline, closer to the top left of Fig. 7, with much more twisting of the chains. The fact that 1Nc and 1Nf are the two most paracrystalline structures supports the suggestion that the reason these structures lose crystallinity during the simulation time, unlike cellulose, is that the added nitrate groups are affecting the inter-chain interactions – the off-ring nitrate positions are able to disrupt this to a greater extent.

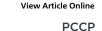

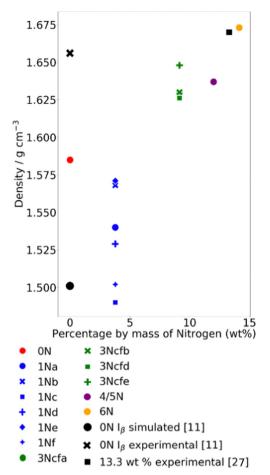

**Fig. 6** Average densities of all of the structures generated calculated over the full 10 ns of the NPT production phase plotted relative to their nitrogen content. Also shown in black are three literature values with specific nitrogen content values for comparison. All of the structures simulated are within a realistic range of densities and follow the general trend stated in ref. 28 that as the nitration level increases, so does the density. The simulated density value quoted here was found by simulations run with GROMACS and a different forcefield and protocol, which is why it has a different density from the structure simulated in this paper.<sup>11</sup>

The triple nitrated structures were created based on the observations made from the single nitrated structures, with the two off-ring positions, c and f, nitrated, as they would have the greatest chance of producing paracrystalline structures. Four structures were made, each one with a third position nitrated, one of the four remaining positions.

All of the RDF graphs and visualisations (Fig. 10) for the triple nitrated structures exhibited less paracrystallinity than expected, compared to the single nitrated structures. Particularly given that 1Nc and 1Nf both were paracrystalline, a structure containing both of these positions nitrated would be expected to be more paracrystalline.

The 12 wt% structure of nitrocellulose was made through alternating dimers that are 4 nitrated (at positions acdf) and 5 nitrated (at positions acdef), and the 6N structure was created by nitrating every possible position.

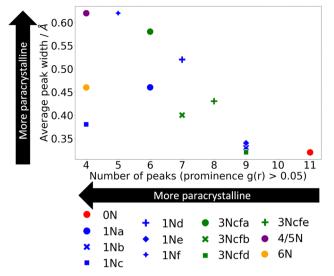

**Fig. 7** The number of peaks in the RDF over the 10 ns production phase, at over  $g(\mathbf{r}) = 0.05$  intensity. The widths of the peaks are measured from half way up the peak prominence.

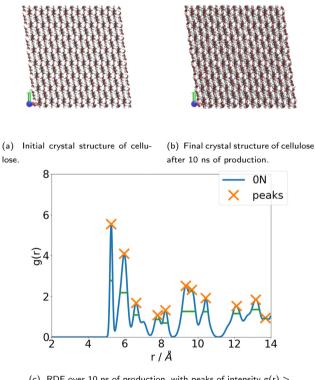

(c) RDF over 10 ns of production, with peaks of intensity g(r) > 0.05 marked, and their widths at half the prominence of the peak.
 Fig. 8 Cellulose remains crystalline after the protocol has been run.

Looking at the visualisations and RDF in Fig. 11 both of the structures created are paracrystalline.

Another potential way in which the RDF data could be used to try to quantify the crystallinity of the structure is to study the position of the second peak. In Fig. 4a  $(d_2)$  represents the

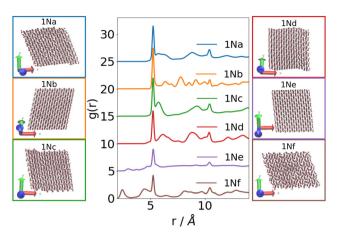

**Fig. 9** RDF graph for all 1N single nitrated structures, with successive curves offset by 5 units along the y axis, and the corresponding structures, rotated for the best view from the end on with the chains going into the plane of the page.

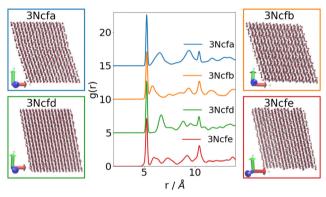

**Fig. 10** RDF of structures for four of the triple nitrated structures. Successive curves are offset by 5 units along the *y*-axis. The RDF show that the structures are a little more crystalline than some of the 1N structures, although the visualisations still seem quite ordered.

distances between the chains, so when comparing structures of the same level of nitration, the **r** of the second peak can give information on how far apart the chains are. This cannot be used for comparison between differently nitrated structures, as the steric effects will also have a large influence on this.<sup>12</sup>

The intensity of the second peaks can also give a little information on the crystallinity of the structure – in Fig. 8c, the second peak of the crystalline cellulose is a lot higher  $(g(\mathbf{r}) = 4.09)$  than the second peak of the 4/5N structure  $(g(\mathbf{r}) = 1.14)$ , where the distance between the chains is much less discrete.

#### 2.4 Lattice parameters

In 2014 Kulasinski *et al.*<sup>11</sup> used the fact that there was a large change in the lattice dimensions as proof that a change in crystallinity had occurred. For the structures being created in this study, however, this cannot be used as concrete evidence of a change to being paracrystalline – all of the structures are

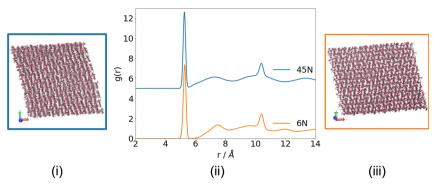

Fig. 11 RDF (with 0.05 peaks marked) and visualisations for the structures obtained during the 10 ns production phase of simulations of 4/5N (i and ii) and 6N (ii and iii), showing that paracrystalline structures have been obtained.

starting unnaturally dense, and so the lattice parameters are changing to account for this.

In the ESI<sup>†</sup> there are some graphs showing how the lattice parameters change during the simulation, and how they vary between the different nitration levels.

#### 2.5 Hydrogen bonds

When considering the hydrogen bonding of a system it becomes more important to consider the positions that have not been nitrated, as the –OH groups are where the hydrogen bonds form. It is impractical to compare the hydrogen bonding of structures with different levels of nitration. The number of hydroxyl oxygen atoms affects both the number of donors and the number of acceptors, so the number of bonds cannot be scaled proportionally to the number of –OH groups.

However, structures of the same nitration levels can be compared. For example, Fig. 12 shows the number of hydrogen bonds in the single nitrated structures. The relative number of hydrogen bonds show a similar trend to the densities and RDF graphs – assuming the more crystalline the structure, the more

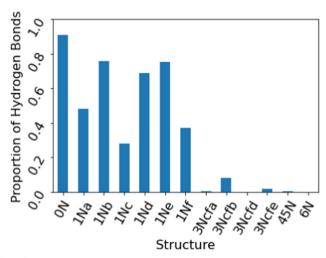

**Fig. 12** Average number of hydrogen bonds in each structure over the 10 ns production phase, calculated with a 3 cutoff for the donor–acceptor distance, and 150° angle for the donor-hydrogen-acceptor. Scaled to be proportional to the number of OH groups present, to allow for comparison between structures of different nitration levels.

hydrogen bonds it contains, the structures nitrated at position c and f are the most paracrystalline, and positions b and e the least.

Over the other structures, the trend is that the more nitrated the structure, the fewer hydrogen bonds there are, as expected. This does suggest another reason for why the nitrated structures break crystallinity more easily than the cellulose – not only do the nitrate groups require more space, so push the chains apart more, but there are fewer hydrogen bonds able to form, meaning that there is less rigidity.

## 3 Conclusions

We have presented a protocol for creating paracrystalline nitrocellulose of varying degrees of nitration, to reflect realistic systems. We were unable to create paracrystalline cellulose, even after using annealing cycles – suggesting that the addition of nitrate groups helps to break the crystallinity.

The single and triply nitrated structures created became more paracrystalline than the initial crystal structure, although the effect of adding more groups was not as great as expected – the triple nitrated structures were a similar level of paracrystallinity to the single nitrated. It was found that the nitration of the off-ring positions of the nitrocellulose caused a more significant difference than the on-ring positions, further supporting the suggestion that interference of the nitrate groups with the interchain interactions is what causes this ability to become paracrystalline.

However, by following the protocol we developed, we were able to create fully paracrystalline structures for the 12 wt% and fully nitrated nitrocellulose. Although fully nitrated nitrocellulose is too reactive to be created experimentally, the 12 wt% is representative of the nitrocellulose that is often used in propellants and explosives, and therefore could be used to study other properties of the substance, such as viscosities, and effects of solvents.

There are two reasons why increasing the number of nitrate groups may increase the paracrystallinity – firstly the nitrate groups are sterically bulky, causing more space to be required between the chains. Secondly, adding nitrate groups removes hydrogen bonds, which are responsible for maintaining the Further use of the results from this paper will be to look at specific reactions within the context of these large-scale systems. Over time the bonds to the nitrate groups will break down, and the nitrocellulose will decompose. This has implications for the long-term storage of the material. Density Functional Theory (DFT) can be used to study specific reactions happening in a system, but is computationally expensive, scaling cubically as the number of atoms is increased, so previously these tests have not gone beyond monomers and dimers.<sup>29</sup> However, with the use of ONETEP, a linear scaling DFT program, the option of using DFT to study these reactions in a larger scale system, which more accurately represents bulk nitrocellulose, is now available.<sup>30</sup> The structures created here can be used as the basis for these calculations to find out how the context of a large system affects the results.

## Conflicts of interest

There are no conflicts to declare.

## Acknowledgements

The authors acknowledge the use of the IRIDIS 5 High-Performance Computing Facility and associated support services at the University of Southampton in the completion of this work. C. G. would also like to thank the CDT for Next Generation Computational Modelling and AWE for financial support in the form of a PhD studentship.

## Notes and references

- 1 R. Wei, S. Huang, Z. Wang, X. Wang, C. Ding, R. Yuen and J. Wang, *J. Therm. Anal. Calorim.*, 2018, **136**, 651–660.
- 2 M. á Fernández de la Ossa, M. López-López, M. Torre and C. García-Ruiz, *TrAC, Trends Anal. Chem.*, 2011, 30, 1740–1755.
- 3 R. Ergun, J. Guo and B. Huebner-Keese, *Encyclopedia of Food and Health*, 2015, pp. 694–702.
- 4 A. J. Lai, PhD thesis, University College London, 2020.
- 5 J. Brandrup, E. H. Immergut and E. A. Grulke, *Polymer Handbook*, Wiley & Sons, Ltd. Publications, Chichester, 4th edn, 1999, pp. 135–158.
- 6 K. Cieślak, K. Gańczyk-Specjalska, K. Drożdżewska-Szymańska and M. Uszyński, J. Therm. Anal. Calorim., 2021, 143, 3459–3470.
- 7 R. M. Brown, *Cellulose: Molecular and Structural Biology*, Springer, 2007, ch. 15-Cellu, pp. 257–284.
- 8 Q. Wang, H. Song, S. Pan, N. Dong, X. Wang and S. Sun, *Sci. Rep.*, 2020, **10**, 1–18.
- 9 D. Meader, E. Atkins and F. Happey, *Polymer*, 1978, **19**, 1371–1374.
- 10 W. Chen, G. C. Lickfield and C. Q. Yang, *Polymer*, 2004, 45, 1063–1071.

- 11 K. Kulasinski, S. Keten, S. V. Churakov, D. Derome and J. Carmeliet, *Cellulose*, 2014, **21**, 1103–1116.
- 12 J. L. Bregado, A. R. Secchi, F. W. Tavares, D. de Sousa Rodrigues and R. Gambetta, *Fluid Phase Equilib.*, 2019, 491, 56–76.
- 13 G. Srinivas, X. Cheng and J. C. Smith, J. Chem. Theory Comput., 2011, 7, 2539–2548.
- 14 D. M. French, J. Appl. Polym. Sci., 1978, 22, 309-313.
- 15 K. Mazeau and L. Heux, J. Phys. Chem. B, 2003, 107, 2394–2403.
- 16 S. Neyertz, A. Pizzi, A. Merlin, B. Maigret, D. Brown and X. Deglise, J. Appl. Polym. Sci., 2000, 78, 1939–1946.
- 17 A. P. Heiner, J. Sugiyama and O. Teleman, *Carbohydr. Res.*, 1995, **273**, 207–223.
- 18 Y. Nishiyama, J. Sugiyama, H. Chanzy and P. Langan, J. Am. Chem. Soc., 2003, 125, 14300–14306.
- 19 A. I. Jewett, D. Stelter, J. Lambert, S. M. Saladi, O. M. Roscioni, M. Ricci, L. Autin, M. Maritan, S. M. Bashusqeh, T. Keyes, R. T. Dame, J. E. Shea, G. J. Jensen and D. S. Goodsell, *J. Mol. Biol.*, 2021, 433, 166841.
- 20 A. P. Thompson, H. M. Aktulga, R. Berger, D. S. Bolintineanu, W. M. Brown, P. S. Crozier, P. J. in't Veld, A. Kohlmeyer, S. G. Moore, T. D. Nguyen, R. Shan, M. J. Stevens, J. Tranchida, C. Trott and S. J. Plimpton, *Comput. Phys. Commun.*, 2022, **271**, 108171.
- 21 W. L. Jorgensen and J. Tirado-Rives, *J. Am. Chem. Soc.*, 1988, **110**, 1657–1666.
- 22 W. L. Jorgensen, D. S. Maxwell and J. Tirado-Rives, J. Am. Chem. Soc., 1996, **118**, 11225–11236.
- 23 L. A. Richards, A. Nash, M. J. S. Phipps and N. H. De Leeuw, New J. Chem., 2018, 42, 17420–17428.
- 24 L. A. Richards, A. Nash, A. Willetts, C. Entwistle and N. H. De Leeuw, *RSC Adv.*, 2018, 8, 5728–5739.
- 25 L. S. Dodda, I. C. De Vaca, J. Tirado-Rives and W. L. Jorgensen, *Nucleic Acids Res.*, 2017, 45, W331–W336.
- 26 A. R. Leach, *Molecular Modelling Principals and Applications*, Pearson Education Limited, 2nd edn, 2001, ch. 4, pp. 165– 252.
- 27 R. Meyer, J. Köhler and A. Homburg, *Explosives*, Wiley-VCH, 6th edn, 2007, vol. 377.
- 28 Y. He, Y. He, J. Liu, P. Li, M. Chen, R. Wei and J. Wang, J. Hazard. Mater., 2017, 340, 202–212.
- 29 M. K. Shukla and F. Hill, Struct. Chem., 2012, 23, 1905–1920.
- J. C. Prentice, J. Aarons, J. C. Womack, A. E. Allen, L. Andrinopoulos, L. Anton, R. A. Bell, A. Bhandari, G. A. Bramley, R. J. Charlton, R. J. Clements, D. J. Cole, G. Constantinescu, F. Corsetti, S. M. Dubois, K. K. Duff, J. M. Escartín, A. Greco, Q. Hill, L. P. Lee, E. Linscott, D. D. O'Regan, M. J. Phipps, L. E. Ratcliff, Á. R. Serrano, E. W. Tait, G. Teobaldi, V. Vitale, N. Yeung, T. J. Zuehlsdorff, J. Dziedzic, P. D. Haynes, N. D. Hine, A. A. Mostofi, M. C. Payne and C. K. Skylaris, *J. Chem. Phys.*, 2020, 152, 174111.

PCCP